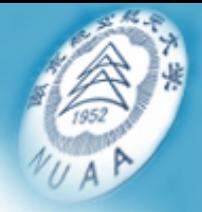

### 计信道与图片 进气道与尾喷管参数选择

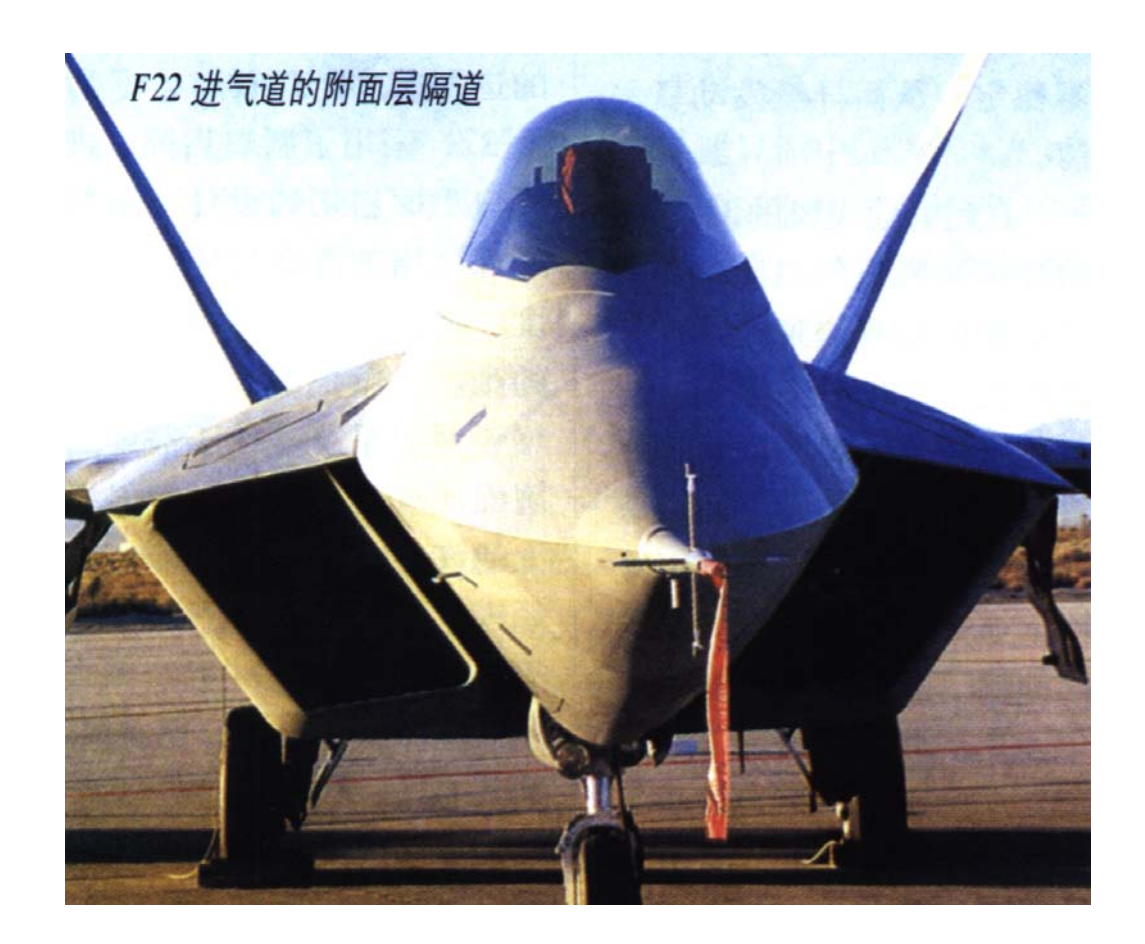

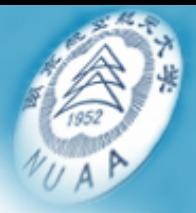

# 飞机总体设计框架

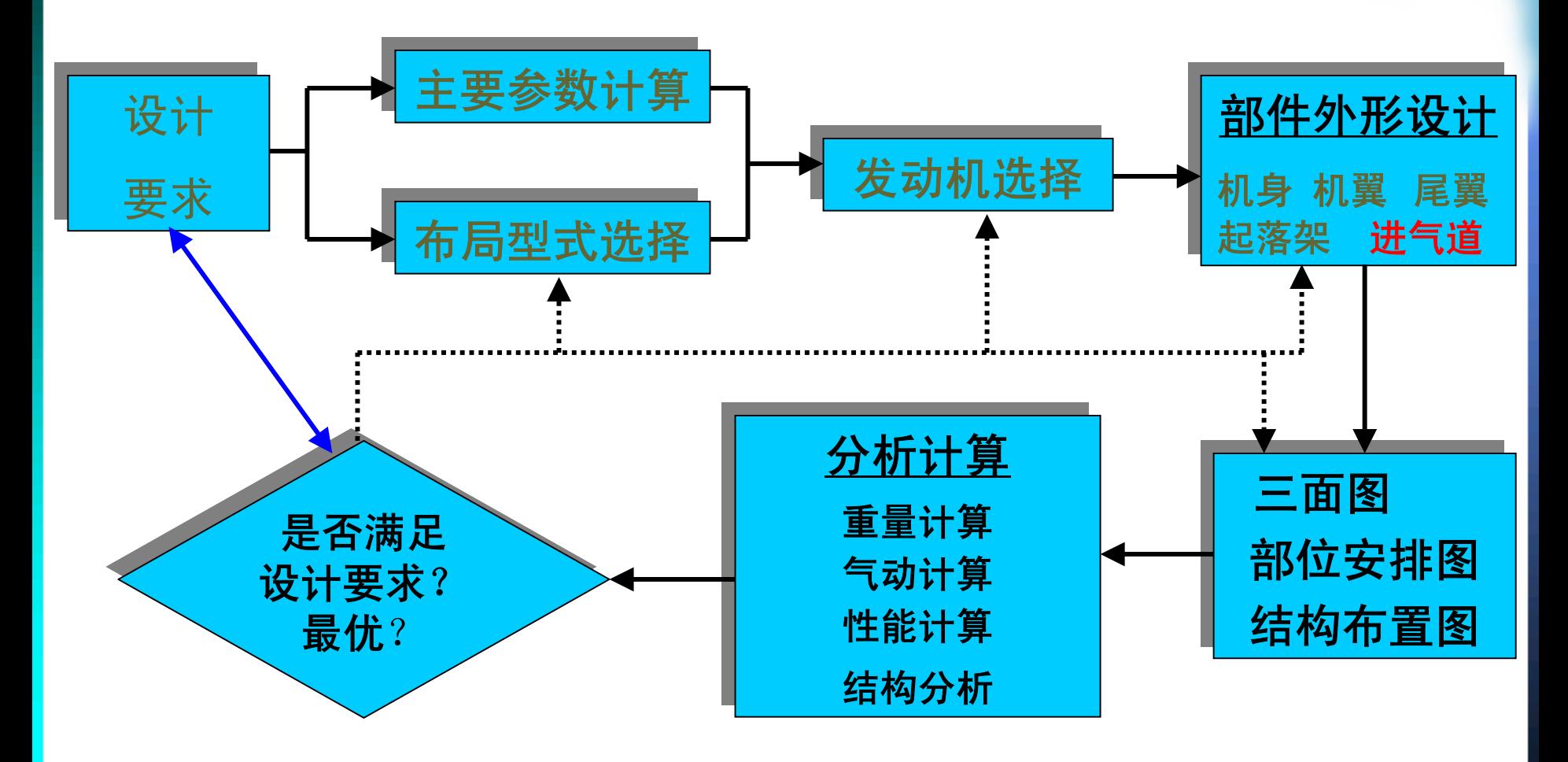

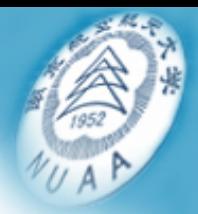

单击此处编辑母版标题样式 内容提要

- • 进气道参数选择
	- -进气道的功用与要求
	- 进气道的参数及其选择
- • 尾喷管的型式和主要参数选择
	- 尾喷管的功用
	- 尾喷管工作特征的参数
	- 尾喷管的型式
	- 尾喷管主要参数选择

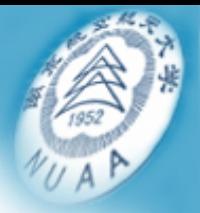

# 进气道的功用与要求

•进气道的功能

减速增压,将动能转变为压力能,提供给发动机。

注:

- 亚音速时:进入发动机的空气增压主要是在压气 机中进行
- -- M=1.2~1.4时: 进气道和压气机对气流的增压作 用就几乎相同

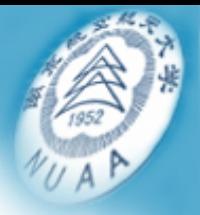

# 进气道的功用与要求

### •增压过程的压力损失

- 摩擦
- 当速度场不均匀或气流分离时产生涡流和 热交换
- –超音速,因激波的产生而引起压力的损失

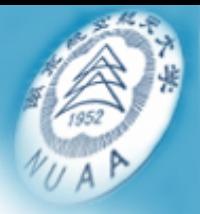

进气道的功用与要求

### • 进气道总压恢复系数 σ -进气道出口总压与进口总压之比

$$
\sigma = \frac{p_{0\boxplus}}{p_{0\bigtriangleup}}
$$

- <sup>σ</sup>是衡量进气道增压效率的系数, <sup>σ</sup>越大, 气流的压力损失越小。

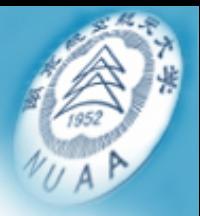

# 进气道的功用与要求

- • 设计要求
	- 保证供应发动机所需要的空气流量;
	- –总压恢复系数 <sup>σ</sup>的值最大;
	- 与飞机的总体布置相协调,使进气道的外部 阻力尽量减小;
	- – 进气道的出口流场均匀、畸变小,气流品质 良好。

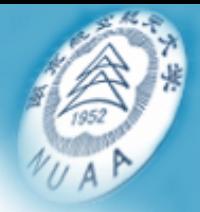

### $\frac{1}{2}$ 进气道的参数及其选择

 $\bullet$ 亚音速进气道的参数选择

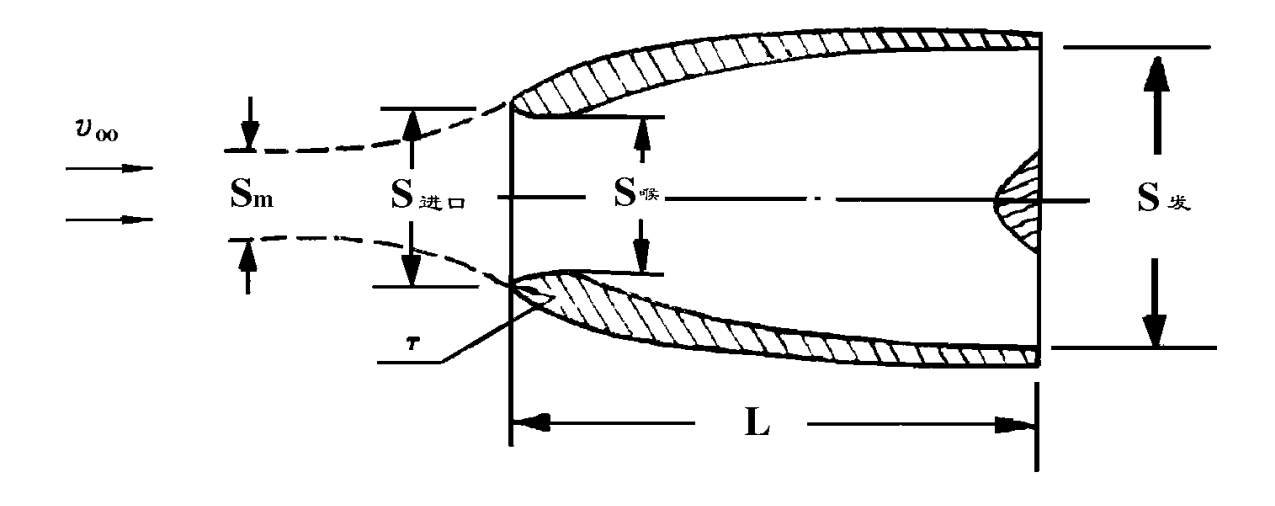

- 几何参数:
- 1. 进气道进口的面积S<sub>进口</sub>
- 2. 进气道的长度:从进口至发动机压气机进口的距离L
- 3. 唇口前缘的曲率半径

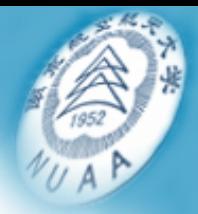

- ー 加価确定<mark>设此参数 ?</mark> - 如何确定这些参数 ?
	- 1)确定进气道的设计点(巡航或最大飞行速度状态);
	- 2)确定设计飞行速度V<sub>∞</sub>、设计飞行高度H和空气流量m<sub>空气</sub>;

3)选择进气道的进口面积S<sub>进口</sub>

$$
\textit{\Rf}_\mathbf{H} \colon \; m_{\dot{\mathbb{H}}^{\#} \mathbf{H}} = S_{\infty} v_{\infty} \rho_{H} = S_{\textit{H} \mathbf{H}} v_{\textit{H} \mathbf{H}} \rho_{\textit{H} \mathbf{H}}
$$

$$
S_{\underleftarrow{\#}\sqcup} = \frac{m_{\underleftarrow{\dot{\pi}}\in \sqsubseteq}}{v_{\underleftarrow{\#}\sqcup}\rho_{\underleftarrow{\#}\sqcup}}
$$

 $v_{\scriptstyle \!\pm\!\pm\! \, \Box}$   $\!=\!\! v_{\scriptstyle \!\pm\!\pm\! \, \Box} v_{\scriptscriptstyle \infty}$  $\overline{v} = v \# \Box v_\infty$  通常可取  $\overline{v}_{\text{#}\,\square}=0.5$ 

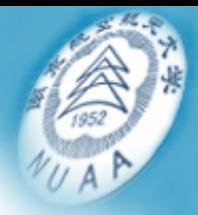

# 公式中空气流量m<sub>空气</sub>如何确定?

在设计点上,根据发动机特性数据表确定发动 机所需要空气流量m<sub>空气</sub>,或按发动机通常所给 定的海平面最大推力状态下的空气流量m<sub>0空气</sub>进 行换算 。

公式中空气流量ρ<sub>进口</sub>如何确定?

按一维定常绝热流的基本关系式进行计算 参考"空气动力学"第185页,例题7-1

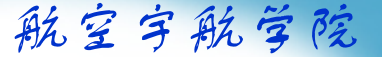

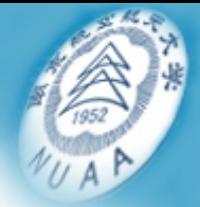

# 4.) 选定进气道的长度

- 内壁的半扩散角不能大于4 $\degree$   $\sim$ 5 $\degree$
- 圆柱段长度不能小于0.5 <sup>~</sup>1.0倍发动机的最大直径。
- 5)进气道唇口部分的剖面形状应按不产生气流 分离的要求进行选择。

唇口前缘的曲率半径可按经验公式选定:

$$
r = (0.04 \sim 0.05)\sqrt{S_{\pm}}\Box
$$

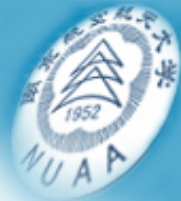

6)对于两侧进气道,一般应设置附面层隔道<br>———————————————————— 目的:为避免机身的附面层进入进气道, 间隙大小:与进气口距机头的距离有关。初步设计时, 隔道的间隙可按距机头每米不小于10mm的标准来选取。 例如进气口距机头4m,则隔道间隙应为40mm。

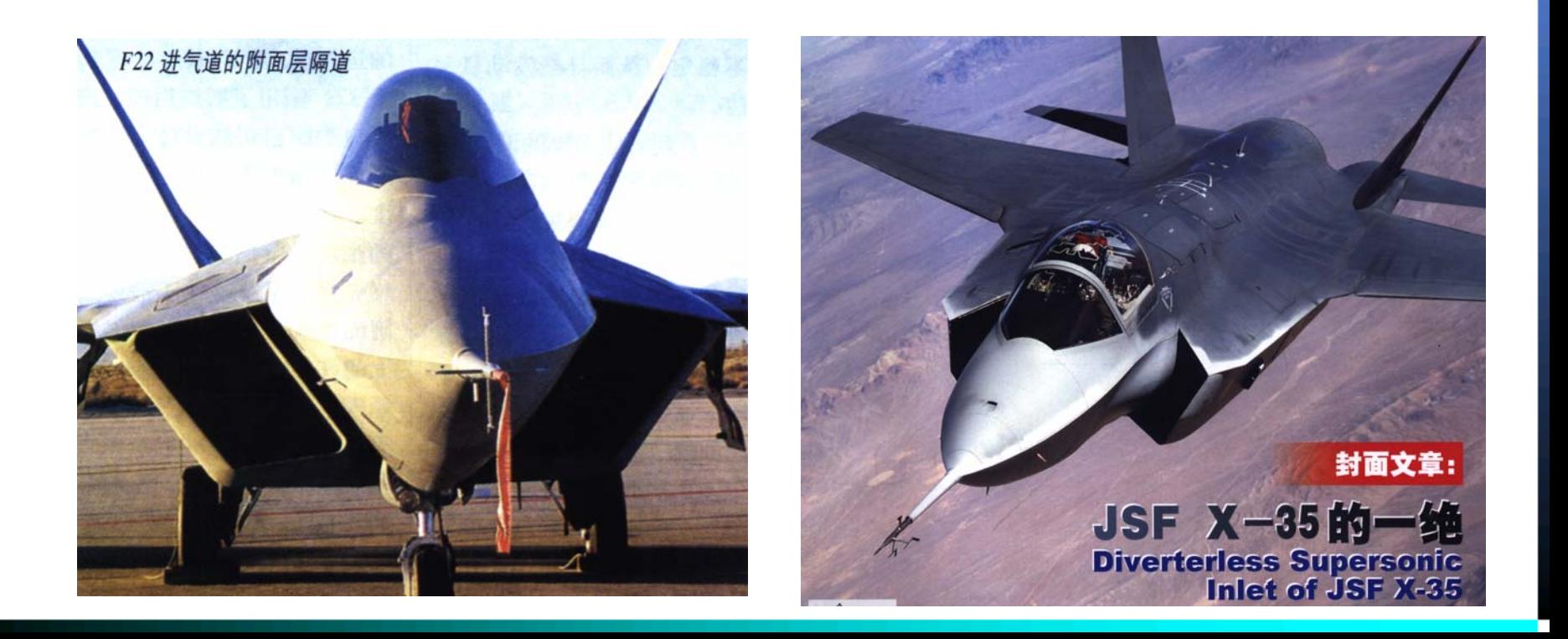

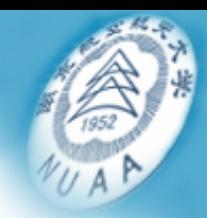

### - 特点

n,<br>1)所积累的经验表明:总压恢复系数(=0.97~0.98)。 2)结构简单、重量轻,在设计点附近工作时稳定可靠。 3)一些跨音速和超音速飞机也可以采用这种形式的进气 道,只是其唇口前缘半径较小,L / D要比亚音速进气道 大一些 。

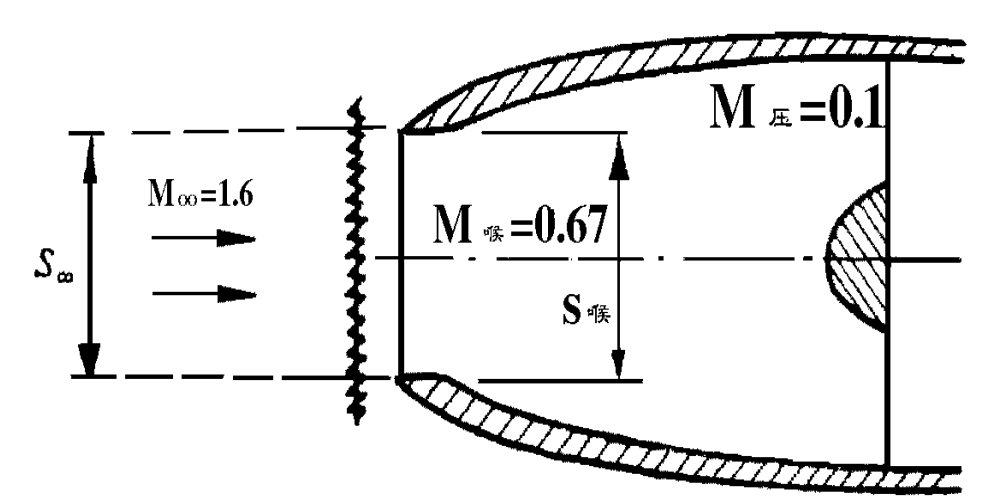

例子:F-16,重量比可调的复杂 进气道减轻182kg。

在M=0.6~1.2时总压恢复系数高 达0.98,

M=2时, 仅为0.74, 损失较大。

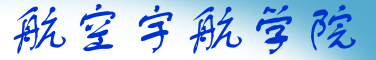

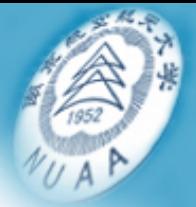

### 超音速进气道的参数选择 •超音速进气道的参数选择

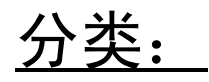

按进口的截面形状:

二元(矩形截面)

三元(圆形截面、半圆形截面等)。

按波系结构和压缩方式分三种型式:

外压式 内压式

混合式

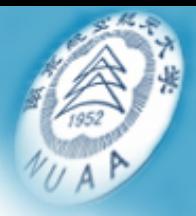

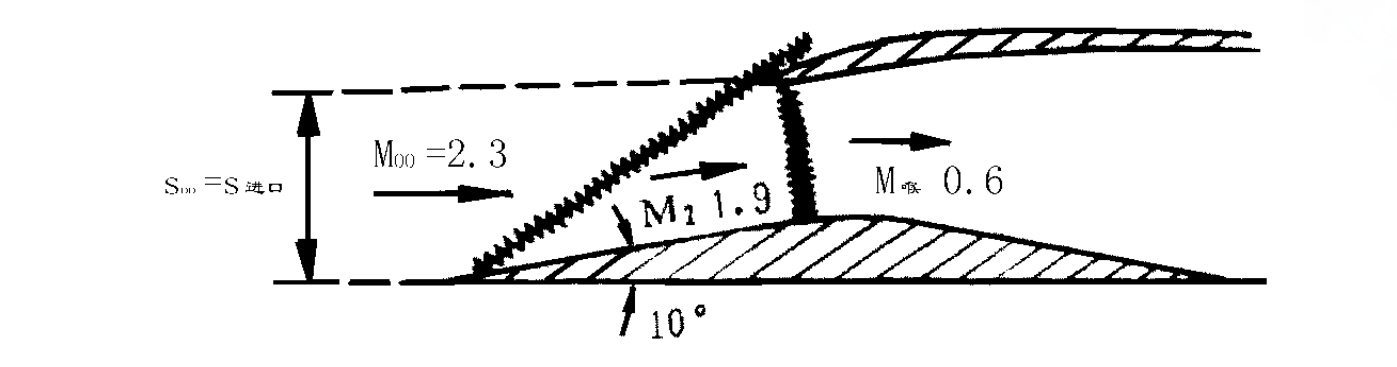

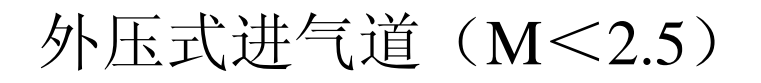

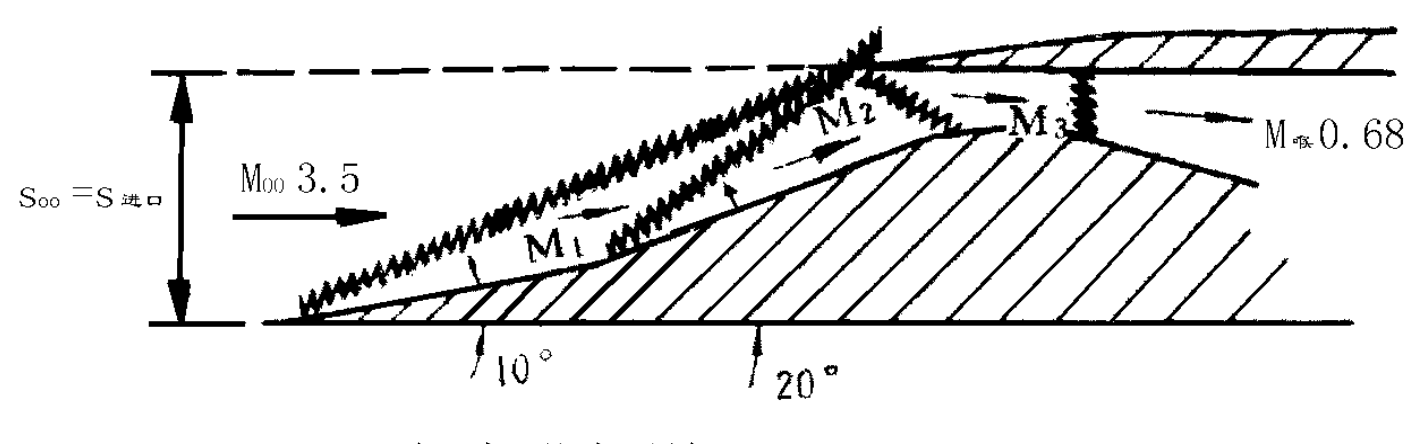

混合式进气道( M >2.5 )

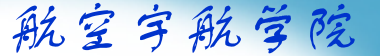

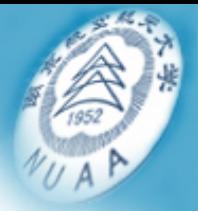

# 单击此处编辑母版标题样式 超音速进气道调节锥或调节板

功用:

用调节锥或调节板产生斜激波,使气流第一步先减速 至低超音速,然后再经过一道M数接近于1的正激波, 达到亚音速。

亚音速的扩散段与亚音速进气道没有什么差别。

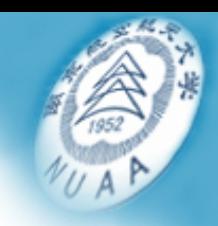

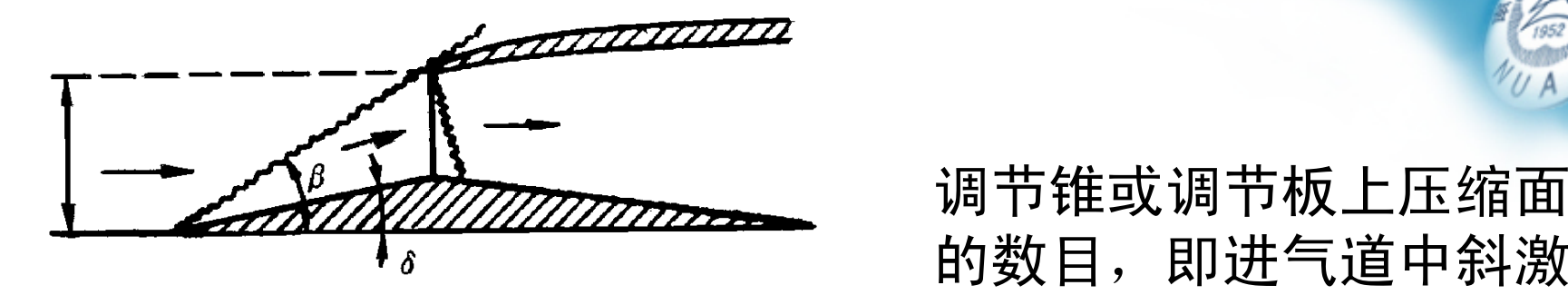

(a)单级二波系

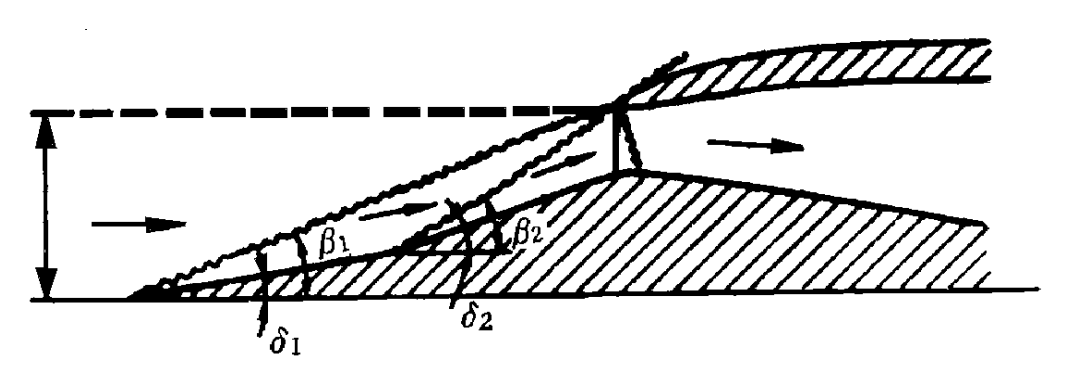

的数目,即进气道中斜激 波的数目,可以做成单级 双波系的、二级三波系的 或三级四波系。

(b) 二级三波系

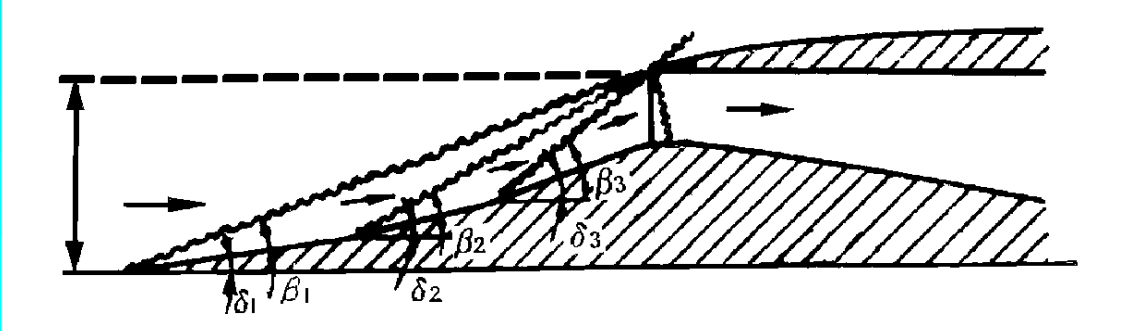

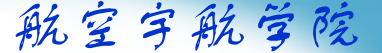

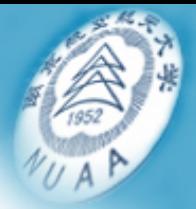

# <u>超音速进气道总压恢复系数</u>

## 超音速进气道,压力损失主要是激波损失。 其总压恢复系数主要取决于波系结构中总压恢复系数σ<sub>激波</sub>。  $\sigma$  = (0.9 ~ 0.95) $\sigma$ <sub>激波</sub> *n*

$$
\text{H}\ddot{\bm{\mu}}\colon\quad \bm{\sigma}_{\text{in} \text{in}} = \bm{\sigma}_1 \bm{\sigma}_2 \cdots \bm{\sigma}_n = \prod_{i=1} \bm{\sigma}_i
$$

 $\sigma_{_i}$ —气流通过一个激波时的总压恢复系数

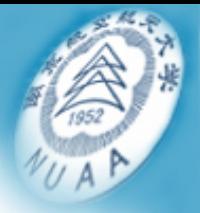

### 斜激波的数目越多,则o值越大 斜激波的数目越多,则σ值越大

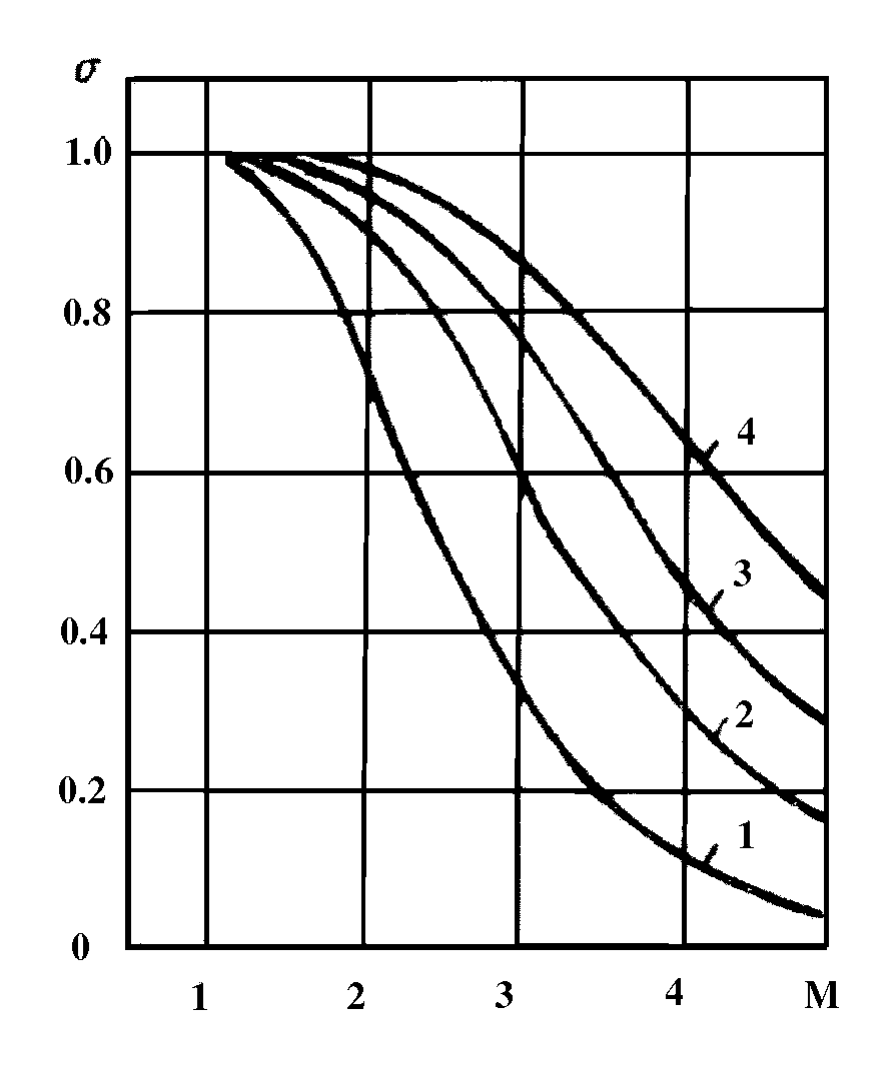

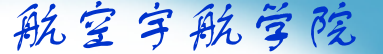

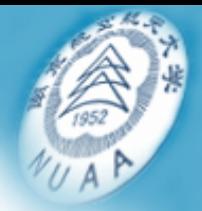

# 流量系数<u>与进气道进口面积</u><br>注目云览

流量系数 Ф:

实际进入进气道的空气流量与其可能的最大流量之比。

$$
\phi = \frac{m_{\tilde{\mathcal{Z}}/\tilde{\mathcal{Z}}}}{m_{\tilde{\mathcal{Z}}/\tilde{\mathcal{Z}}/\tilde{\mathcal{Z}}}} \mathbf{max}
$$

Ф在数值上等于自由流管截面积与进气道进口面积之比

$$
S_{_{\infty}}\,/\,S_{\biguplus\Box}
$$

 $\mathrm{S}_{\mathrm{\ddot{H}}\mathrm{\Box}}$ 是指进气口处包括调节锥在内的总面积,即在进 口截面处的直接进气的管口面积与调节锥横截面积之和。

航空宇航学院  $\frac{22777777777}{2777777777777}$ a) 亚临界 $($ Ø <1.0)

b) 临界 ( $\Phi = 1.0$ )

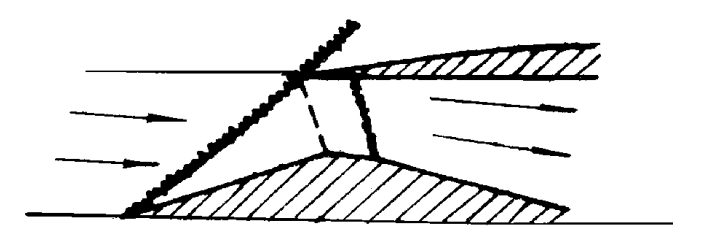

 $\mathcal{L}$ ) 超临界  $\mathcal{L}(\phi) > 1.0$ 

21超临界 Ф *> 1* :正激波被吸进喉道之后的扩散段内, σ迅速降低临界 *Φ* = *1*. 进气道处于最佳工作状态,其σ值也最大 亚临界 Ф*<1* : <sup>σ</sup>值变化不大,但外部阻力增大

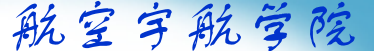

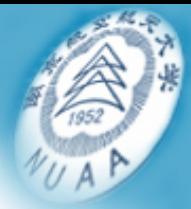

### 二元进气道

 $\ddotsc$ 特点:

1)自进口至喉道一段的截面呈长方形,以后逐渐变化, 至发动机进口前过渡为圆形。

2 ) 二 元进气道用调节板进行调节,其折角是可调的,用 以控制进气道激波系,改变喉道面积和控制溢流量。

3)位于机身两侧的二元进气道,其调节板适合垂直放置, 进气口安排在翼下或机身下面时,调节板可以水平放置。

参数:

调节板的折角η;激波角β; 进口面积S<sub>进口</sub>;

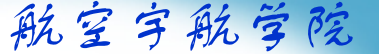

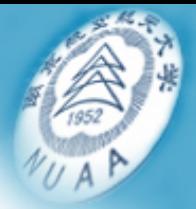

### $\chi$ 的确定:extending to the control of  $\chi$ 参数的确定:

- 1.确定调节板的级数
- 2.选定进气道的波系结构
- $3$ . 通过查图求出最佳的调节板折角 $\delta_1$ 、  $\delta$   $_2$ 、...和与其相 对应斜激波的马赫角β $_1$ 、β $_2$ 、..等。(图7.7,7.8和7.9)
- 4.确定进口面积S<sub>进口</sub>

$$
S_{\pm} = \phi \cdot S_{\infty} \longrightarrow S_{\pm} = \phi \cdot \frac{m_{\pm}}{\rho_H v_{\infty}}
$$

其中:  $\Phi$ =0.8 $\sim$ 0.85

 $\rm m_{\hat{z} < 0.4}$ 为设计状态下发动机空气流量,可按标准状态 下发动机空气流量换算得出。

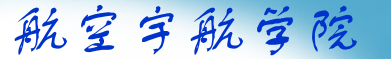

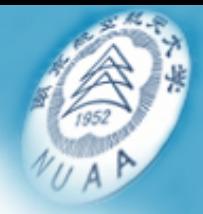

빠ᇨ배치는 비까시喉 5.确定喉道面积S<sub>喉</sub>

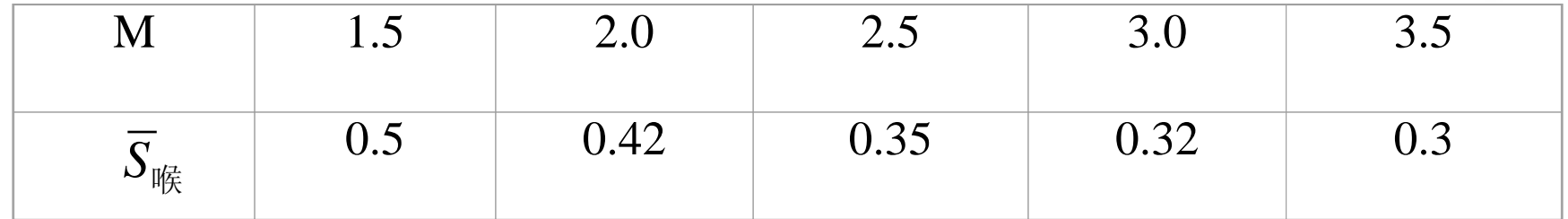

### 6.调节板折角δ和激波角β及S<sub>进口</sub>值选定后,按几何关 系计算调节板各级之间的长度。

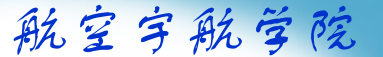

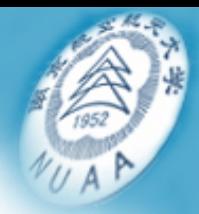

# <u>轴对称可调进气道的参数选择</u>

当采用机头进气或发动机吊舱时,常用铀对称圆形截面 的进气道,这种进气道用圆截面的中心锥体控制激波系, 并对进气道的工作状态进行调节。

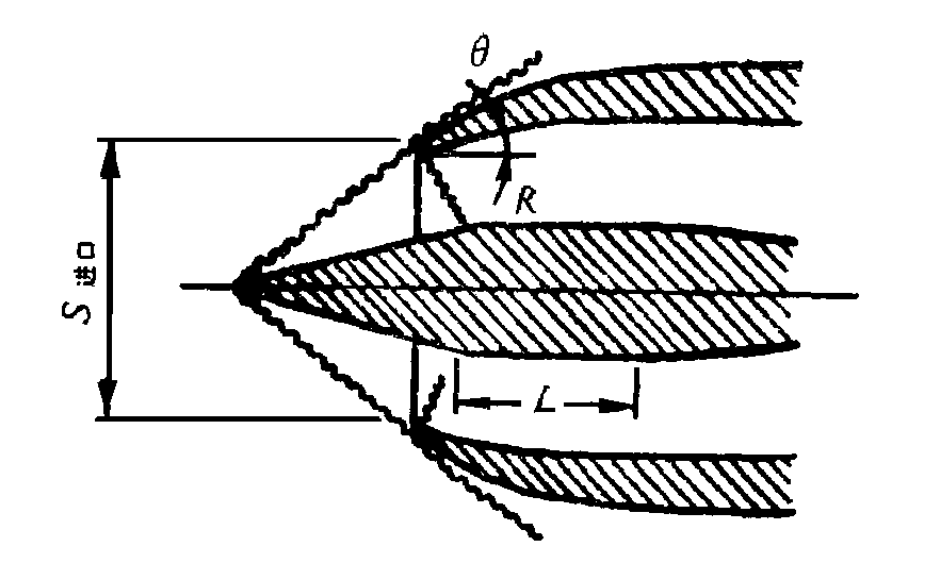

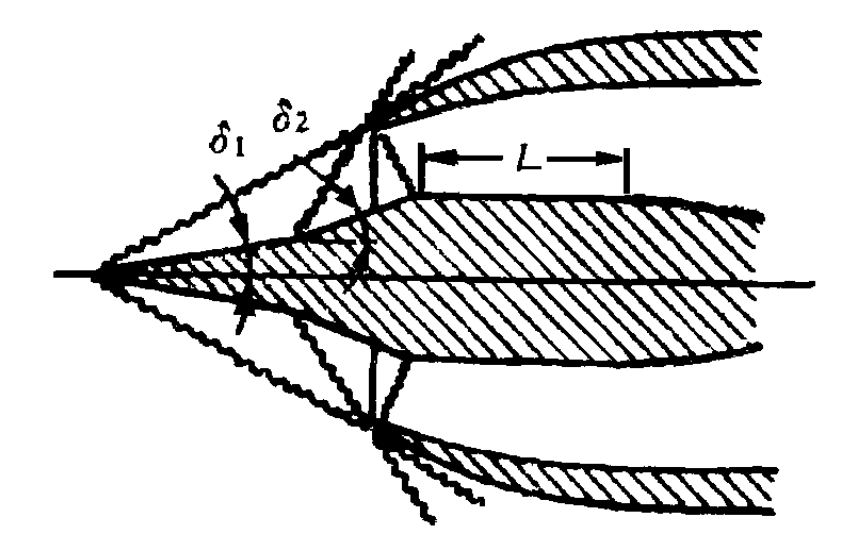

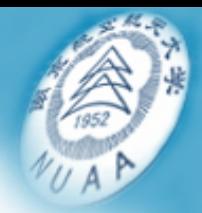

### 一作原理<br>一个原理 工作原理

 与二元进气道相同,在设计工作状态下,要求斜激 波汇交于进口前缘, <sup>σ</sup>值最大。

- 当M数增大时,调节锥向外伸,M数减小时,调节锥 向内收,以使进气道总处于最佳工作状态,进气道的 喉道面积也同时得到调节。

三元进气道调节锥的折角、进口面积等参数的选 定方法也与二元进气道相同。

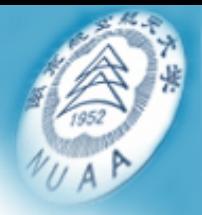

# 单击此处编辑母版标题样式 尾喷管的型式和主要参数选择

•尾喷管的功用

> 将发动机燃气的压力势能有效地转变为 排气的动能,使发动机以最高的效率, 最小的能量损失产生最大的推力。

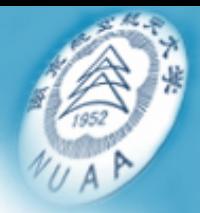

### 尾喷管工作特征的参数  $\bullet$ 尾喷管工作特征的参数

膨胀比π<sub>喷</sub>: 燃气在尾喷管进口处的总压与所在高度大气压 力的比值。

$$
\pi_{\stackrel{\cdot}{\mathfrak{m}}} = P_{\stackrel{\cdot}{\mathfrak{X}}}^* / P_{\wedge}
$$

膨胀比代表燃气在进入尾喷管时压力势能大小

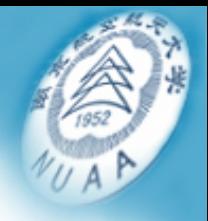

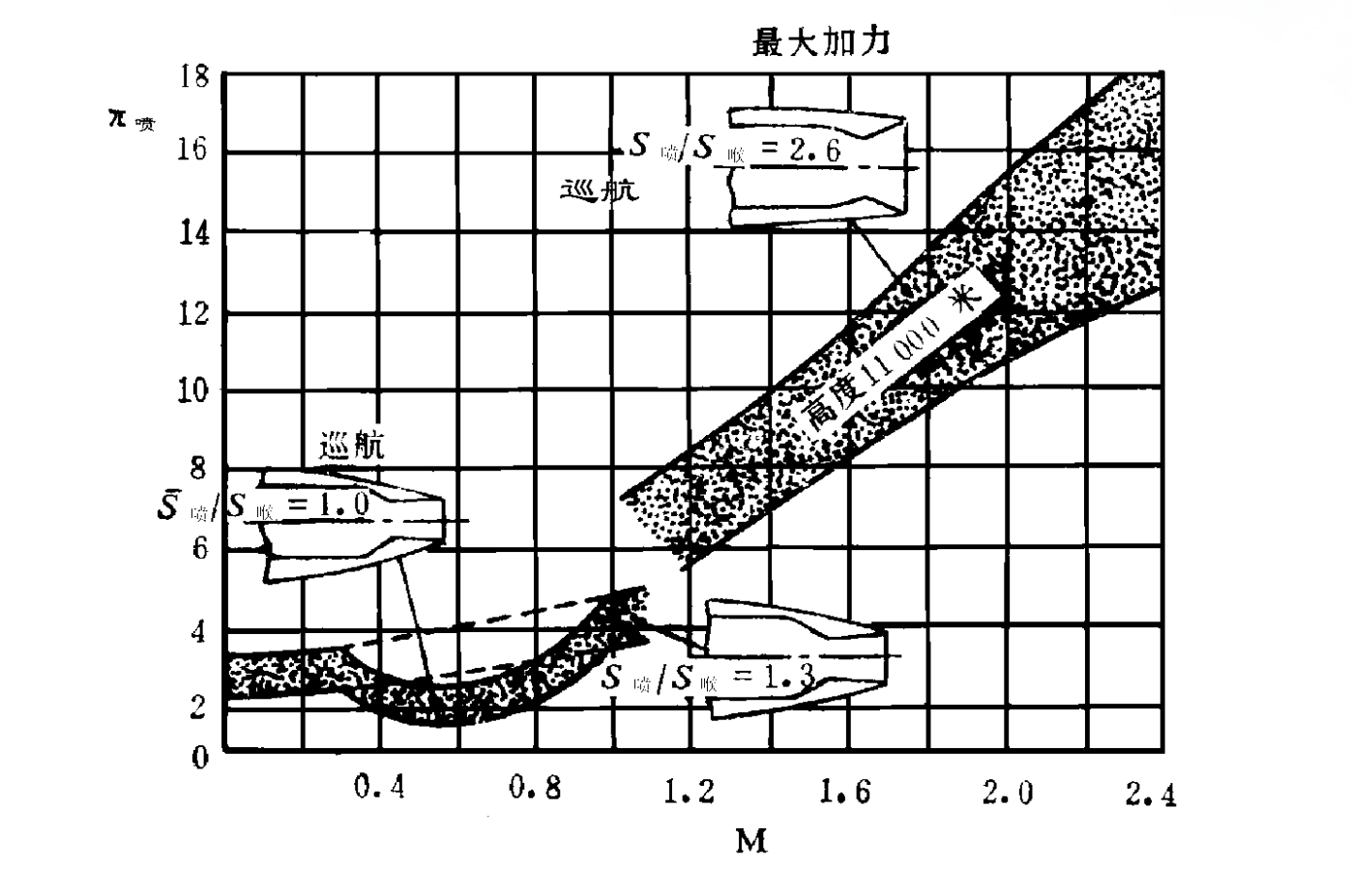

膨胀比π<sub>喷</sub>与飞行M的关系曲线

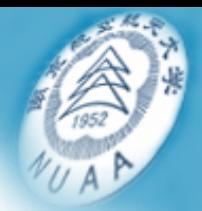

### $\overleftarrow{\mathbf{z}}$  圧 比 $_{\pi_{\text{max}}}$ 落压比 $\pi_{\vphantom{\bar{a}}\bar{\vphantom{\bar{a}}\bar{\vphantom{\bar{a}}}}\bar{\vphantom{\bar{a}}\bar{\vphantom{\bar{a}}\bar{\vphantom{\bar{a}}}}}}$ 尾喷管进口处燃气总压与尾喷管出口处的燃气 静压之比 。

$$
\pi_{\bar{\mathbb{X}}}=P_{\cancel{\exists\sharp}}^{\ast}\mathbin{/}P_{\cancel{\exists\sharp}}
$$

落压比表示燃气在通过尾喷管时实际的膨胀程度,代 表尾喷管工作特性好坏的参数。

当燃气在尾喷管中完全膨胀时,尾喷管的落压比即等 于其膨胀比。

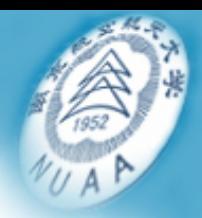

# 尾喷管效率 $\eta_{\tt T\!}$ :

### –- 在尾喷管出口处,实际排出每公斤燃气所得 到的动能与在理想绝热条件下排出每公斤燃 气所能得到的动能之比 。

尾喷管的型式、几何尺寸和调节规律的选择,就是 要使燃气在尾喷管内得到完全膨胀,否则效率降低。

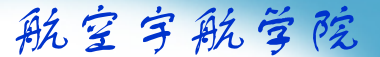

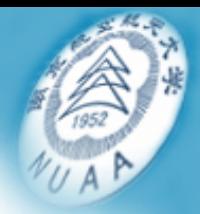

- $\bullet$  尾喷管的型式
	- 单击此处编辑母版标题样式 - 简单收敛式尾喷管
		- ◆ 尾喷口裸露在外面
		- ◆ 调节喷口截面积大小, 始终保持简单收敛式通道.

◆ 简单、重量轻,亚音速飞机多采用这种尾喷管。

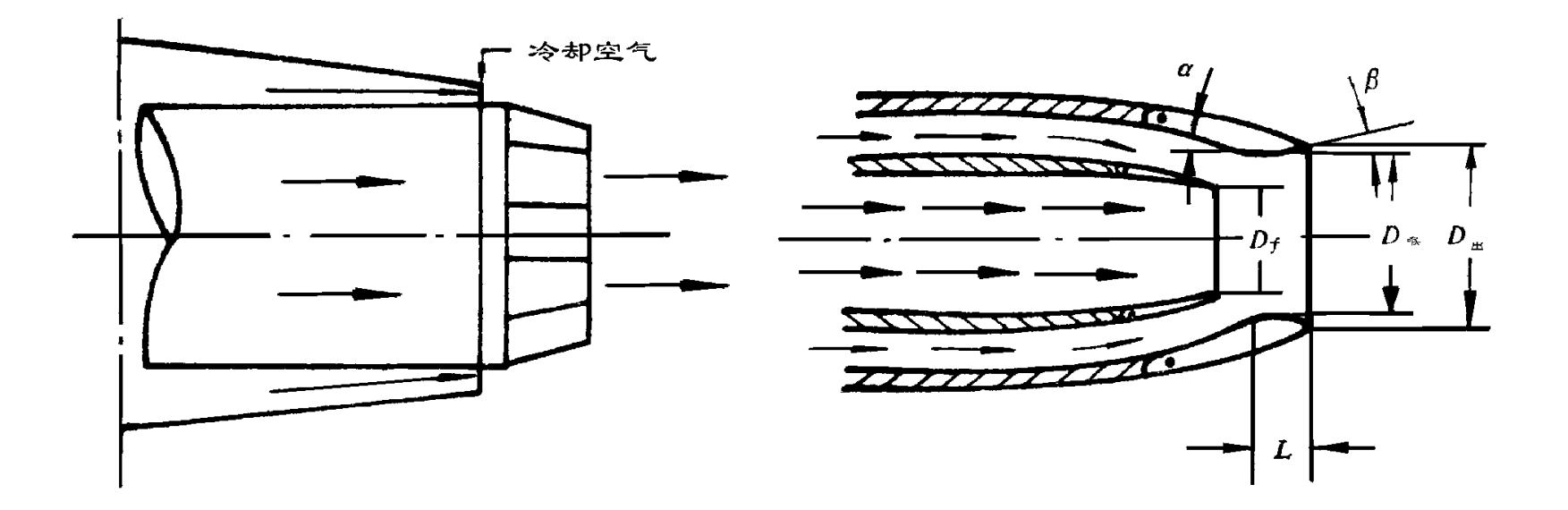

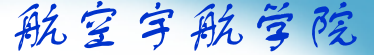

### 』见外顷官<br>一点从从出世前的一个大 -拉瓦尔喷管

### ◆ 可调收敛扩散型拉瓦尔喷管。

◆ 当尾喷管偏离设计工作状态, 如发动机打开加力燃烧室时,为 使燃气流在尾喷管中仍能完全膨 胀, 就必须根据膨胀比的变化来 调节尾喷管出口截面和喉道截面 的面积比S $_{\rm \mathfrak{U}}$  / S<sub>喉</sub>。

◆ 对于飞行M数较大的飞机, 用 可调拉瓦尔喷管代替简单收敛喷 管,可以使推力损失显著减少。

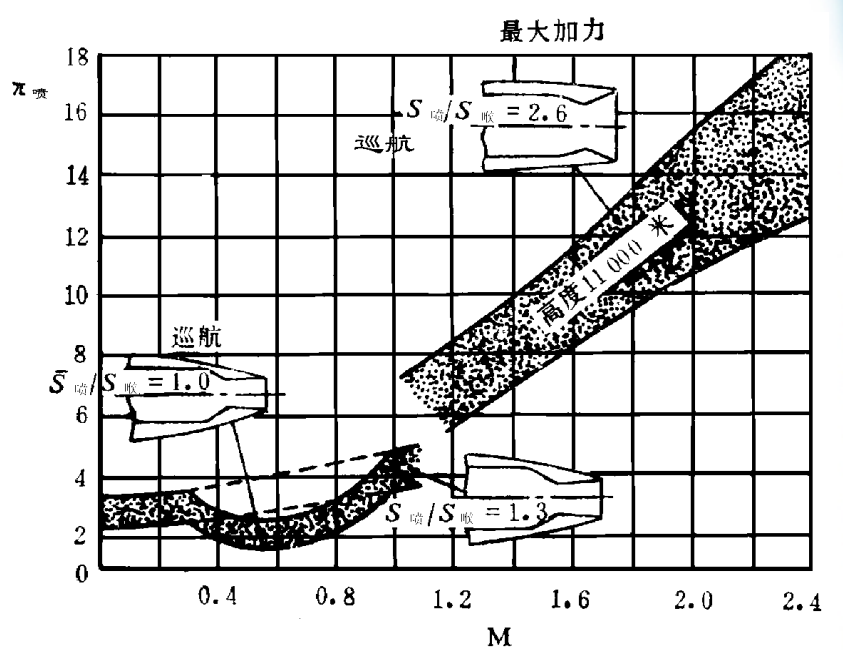

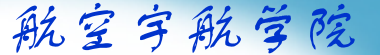

### 敛––扩散式引射喷管 -收 敛 —扩散式引射喷管

利用燃气主喷流对从冷却通道或专门进气门引进 的二次流及三次流的引射作用来改善尾喷管工作条 件,以减小推力损失,甚至使推力额外地增大。

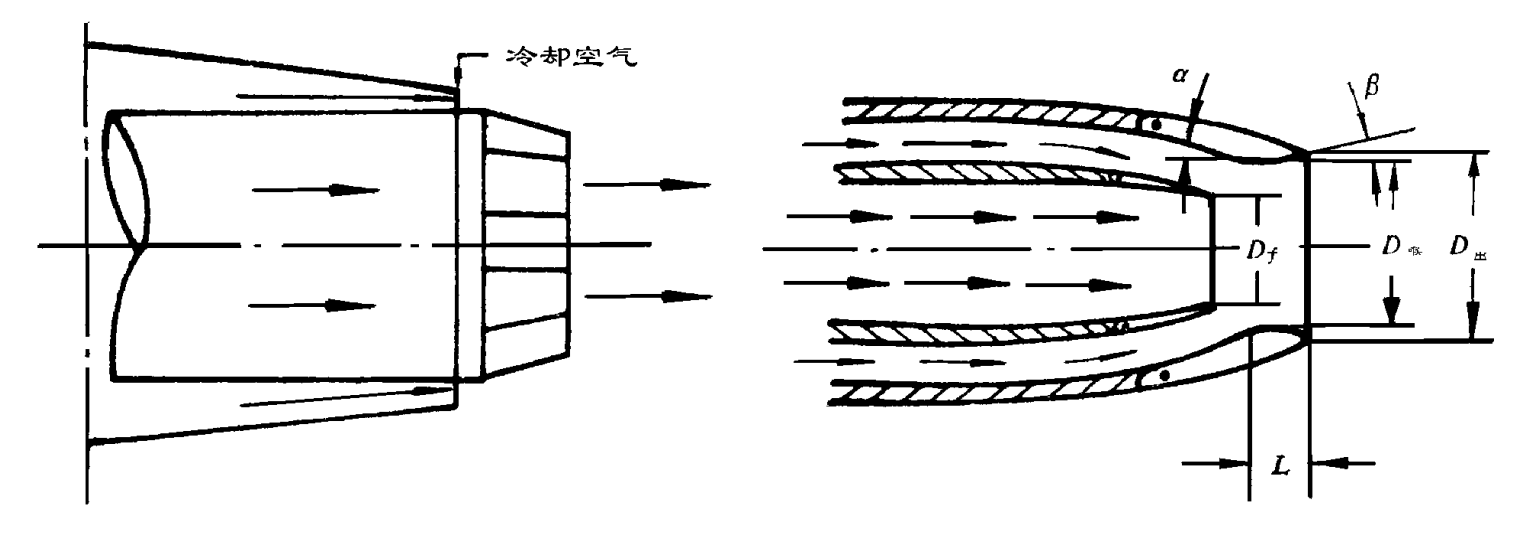

### 简单收敛式尾喷管 引射喷管

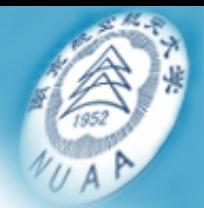

单击此处编辑母版标题样式 •• 尾喷管出口截面S<sub>出</sub> 的选择 简单收敛式尾喷管,收敛扩散型喷管 关闭状态:

$$
S_{\pm} = (0.5 - 0.7)S_{\pm}
$$
加力状ä:

$$
S_{\pm} = (1.2 - 1.6)S_{\pm}
$$